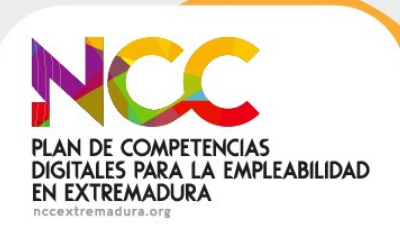

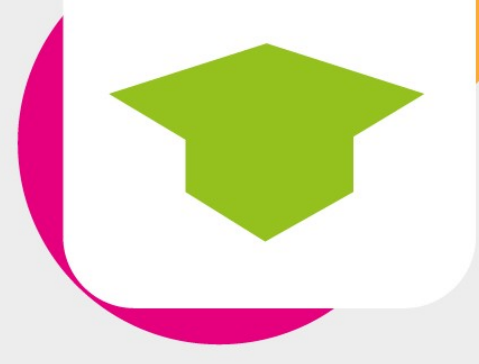

## aulavirtual PLAN DE COMPETENCIAS DIGITALES PARA LA FMPI FABILIDAD EN EXTREMADURA formaciononline.nccextremadura.org

# Hoja de Cálculo: LibreOffice Calc

Programa financiado por la Junta de Extremadura -Consejería de Economía, Empleo y Transformación Digital-, a través del Servicio Extremeño Público de Empleo (SEXPE), gestionado por la Asociación de Universidades Populares de Extremadura (AUPEX)

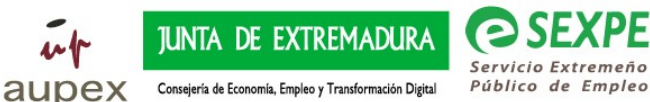

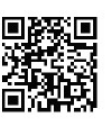

Consejería de Economía, Empleo y Transformación Digital

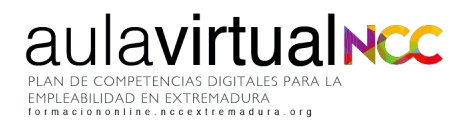

## Índice de contenidos

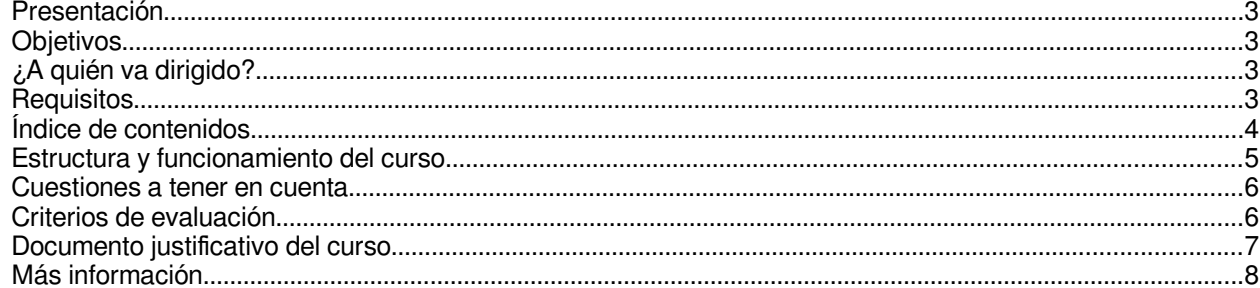

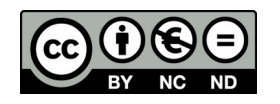

Esta obra está licenciada bajo la Licencia Creative Commons Atribución-NoComercial-<br>SinDerivadas 4.0 Internacional. Para ver una copia de esta licencia, visite http://creativecommons.org/licenses/by-nc-nd/4.0/

 $\overline{\phantom{0}}$ 

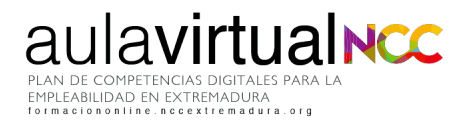

## <span id="page-2-0"></span>Presentación

LibreOffice es una potente suite ofimática de código abierto que posee una interfaz limpia. LibreOffice Calc es la aplicación con la que podemos trabajar con hojas de cálculo. Adquirir competencias en el uso de herramientas ofimáticas es esencial para la mejora de la empleabilidad y la inclusión laboral.

El objetivo de este curso de iniciación, de **20 horas** lectivas, es adquirir los conceptos básicos sobre LibreOffice Calc así como trabajar de manera práctica con dicha aplicación.

## <span id="page-2-3"></span>**Objetivos**

- Dominar los conceptos básicos sobre hojas de cálculo.
- Conocer el interfaz de Libreoffice Calc.
- Crear fórmulas sencillas. Manejar operadores y referencias.
- Crear y utilizar filtros de datos y tablas dinámicas.
- Crear gráficas de datos y cambiar sus formatos.

## <span id="page-2-2"></span>¿A quién va dirigido?

Personas trabajadoras demandantes de empleo o con mejora de empleo, jóvenes y empresarios o empresarias y personas emprendedoras mayores de 16 años y residentes en Extremadura

## <span id="page-2-1"></span>**Requisitos**

- Disponer de un correo electrónico activo, acceso a Internet y competencias digitales para el uso de entornos digitales (saber navegar y realizar búsquedas por Internet, enviar correos electrónicos, redactar documentos básicos…)
- Se utilizará para esta formación el navegador web Mozilla Firefox o Google Chrome.
- Instala un lector .pdf para visualizar documentos.
- Altavoces o auriculares para los videotutoriales.
- El curso se hará, preferiblemente, desde un ordenador.
- Tener instalado o instalar durante el curso la suite Ofimática Libre Office. Todas las tareas prácticas se desarrollarán con Libre Office Calc, en ningún caso se admitirán tareas de Excell
- Si necesitas apoyo, puedes acudir a cualquiera de nuestros [Centros \(NCC\).](https://www.nccextremadura.org/donde-estamos/)

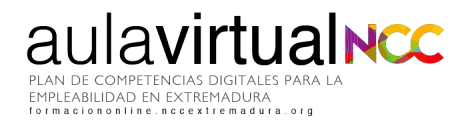

## <span id="page-3-0"></span>Índice de contenidos

#### **Unidad 1. Introducción**

- ¿Qué es LibreOffice Calc?
- Instalación en diferentes plataformas.

#### **Unidad 2. Gestión básica de Calc**

- La ventana principal de Calc.
- Hojas de cálculo (libros), hojas y celdas.
- Elementos de una hoja de cálculo. Celdas y rangos. Filas y columnas.
- Cómo crear y guardar hojas de cálculo.
- Selección de celdas, rangos, filas y columnas.
- Inmovilizar filas y columnas. Dividir ventana
- Ocultar hojas, filas y columnas.
- Introducir y validar datos.
- Dar formato a celdas.
- Encabezado y pie de página.
- Visualizar un documento para imprimir.
- Imprimir.

#### **Unidad 3. Operaciones con datos**

- Referenciar celdas y rangos. Referencias relativas y absolutas.
- Sumar, restar, dividir, multiplicar.
- Otras operaciones.
- Ordenar.
- Filtros.

#### **Unidad 4. Tablas dinámicas**

- ¿Qué son y para qué sirven?
- Crear tablas dinámicas.
- Dar formato a una tabla dinámica.
- Filtrar tablas dinámicas.
- Operaciones con tablas dinámicas.

#### **Unidad 5. Gráficos**

- Crear gráficos
- Tipos de gráficos

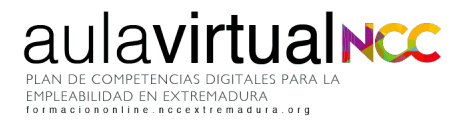

## <span id="page-4-0"></span>Estructura y funcionamiento del curso

El desarrollo de la formación es totalmente online a través de la plataforma Moodle del Plan de Competencias Digitales para la Empleabilidad de Extremadura **http://formaciononline.nccextremadura.org/** 

Accederás introduciendo en "acceso" el usuario y contraseña que te enviaremos el día anterior a comenzar el curso al correo electrónico que nos hayas facilitado. Por ejemplo, si este curso comenzara el día 2, se te enviarán las claves el día 1. Revisa la bandeja de Spam. En este email también recibirás el enlace a un videotutorial para conocer como está estructurada la plataforma y sacarle el máximo partido a esta formación.

Para acceder correctamente debes respetar las mayúsculas, minúsculas y resto de caracteres que incluya la contraseña y nunca copies y pegues del correo que recibas a las casillas de acceso; podrías introducir sin darte cuenta caracteres en blanco que impidieran que entraras correctamente.

Una vez dentro de la plataforma de formación online (área personal), tendrás delante de ti éste y otros cursos (si te hubieras inscrito en más).

También podrás acceder a otros recursos de aprendizaje. Hemos añadido dentro de la plataforma más opciones para enriquecer la formación del alumnado. Mientras dure la formación, podrás disfrutar de videotutoriales, webinars y contenidos extra para desarrollar tus competencias digitales.

Ya dentro del curso, éste está modulado en Unidades que se irán abriendo conforme vayas avanzando en cada una de ellas. Visualiza, participa, realiza o entrega lo que se te plantee. La estructura es lineal y por bloques, sencilla e intuitiva.

Dentro de cada curso tienes disponible Información general del mismo, acceso a esta Guía, al foro de bienvenida (para que te presentes si te apetece) y el foro del curso, para compartir novedades, fechas clave del curso, artículos,etc.

El curso está estructurado en Unidades, según avances en las tareas y contenidos propuestos en cada Unidad, se abrirá la siguiente para que puedas continuar con la formación, por lo que NO podrás acceder a la información de cada Unidad de forma salteada o discontinua.

Si llegas al final del curso, encontrarás la Encuesta de valoración final del alumnado. Se trata de una serie de preguntas para que podamos conocer tu nivel de satisfacción y opinión sobre el curso. Su realización es obligatoria para finalizar con éxito la formación y obtener el documento justificativo.

En el apartado "criterios de evaluación" podrás leer más acerca de los criterios establecidos para superarlo.

 $\triangle$ 

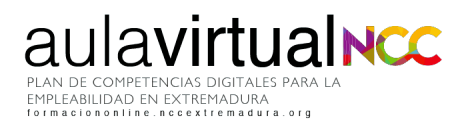

### <span id="page-5-1"></span>Cuestiones a tener en cuenta

**Fechas límite:** el curso se realizará desde las 12 del mediodía del día marcado como inicio del curso hasta las 12 del mediodía del día marcado como fin en el Aula virtual, pudiendo dedicar al mismo -dentro de ese rango- el tiempo que consideres oportuno, 24 horas al día todos los días de la semana. **Se anunciará en el foro del curso una fecha tope para la entrega de tareas prácticas y así facilitar el proceso de evaluación antes de la finalización total del curso.**

**Durante el curso**, tendrás acceso a tutorización continua para preguntar las dudas que puedan surgir con respecto a la metodología, los plazos o los contenidos del curso. Además en el foro del curso, puedes plantear cuestiones por mensajes privados dentro de la plataforma o por correo electrónico. El personal encargado de la tutorización tendrá un plazo máximo de hasta 48 horas para responderte . Las dudas o ejercicios que se planteen durante el fin de semana serán contestadas y evaluados al inicio de la semana siguiente.

## <span id="page-5-0"></span>Criterios de evaluación

Dentro las Unidades se plantean actividades obligatorias para comprobar los conocimientos y habilidades que hayas adquirido. En este curso tienes:

- **Tareas prácticas:** son obligatorias. Con un total de 4 tareas prácticas a entregar correspondientes a las Unidades 2, 3, 4 y 5 del curso. Estos ejercicios serán calificados cada uno de ellos con una puntuación de 0 a 100. Estas prácticas se evaluarán de forma manual, cuantitativa y cualitativamente por el personal encargado de la tutorización de este curso. La tarea se considerará aprobada con una calificación del **50%** o superior. Revisa sus comentarios de retroalimentación, pues puedes repetir hasta 3 veces cada práctica. Todos los intentos deben hacerse antes de la fecha tope de entrega de tareas.
- **Cuestionario Final**: Formado por 25 preguntas tipo test de respuesta única y que puedes realizar hasta 3 veces sin límite de tiempo. Se necesitará como mínimo el **80%** de respuestas acertadas para poder superarlo. La calificación es automática en la plataforma.

La distribución de las pruebas evaluativas es la siguiente:

UNIDAD 2. Tarea Práctica

UNIDAD 3. Tarea Práctica

UNIDAD 4. Tarea Práctica

UNIDAD 5. Tarea Práctica + cuestionario final

**Además**, **debes completar la Encuesta de valoración final del alumnado que se abrirá cuando hayas superado todo lo anterior**. Tu opinión cuenta y por eso su realización también es un requisito para finalizar con éxito el curso. Podrás evaluar aspectos tan importantes como la tutorización, la plataforma o los contenidos.

Las actividades obligatorias dentro del curso son las 4 tareas prácticas, el cuestionario final con los contenidos del curso y la Encuesta de valoración final del alumnado, así como cualquier otra prueba evaluativa que considere el personal encargado de la tutorización durante el desarrollo del curso para la demostración de la adquisición de los conocimientos por parte del alumnado.

**Debes realizarlo todo dentro del plazo marcado,** incluida la Encuesta de valoración final del alumnado.

**Para superar el curso con éxito y descargarte el documento justificativo del curso, debes aprobar todas las tareas prácticas, el cuestionario final de contenidos y realizar la encuesta de valoración final del alumnado.**

## <span id="page-6-0"></span>Documento justificativo del curso

Una vez completadas con éxito todas las pruebas evaluativas, podrás descargarte en formato digital .pdf, un documento que justifica la superación de la acción formativa, las horas lectivas del mismo y su fecha de realización.

El objetivo de esta formación es desarrollar las competencias digitales de la ciudadanía desde el "saber hacer", "saber aprender" y "tener actitud".

Estará disponible para su descarga hasta 15 días después de la fecha de fin del curso.

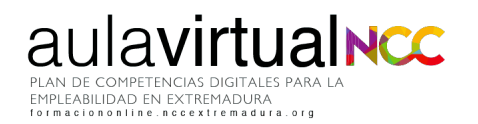

## <span id="page-7-0"></span>Más información

#### **Plan de Competencias Digitales para la Empleabilidad de Extremadura Calle Vasco Núñez, 31 bajo 06001 Badajoz (Badajoz) 924229339**

**formaciononline@nccextremadura.org**

 $\triangle$